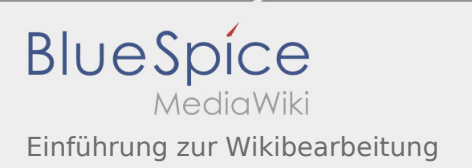

## Einführung zur Wikibearbeitung

## Weiterleitung nach:

[Einführung in die Wikibearbeitung](https://wiki.rover.de/index.php/Einf%C3%BChrung_in_die_Wikibearbeitung)